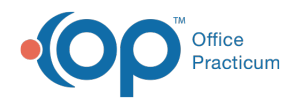

# Customize Patient Banner

Last Modified on 07/26/2023 1:56 pm EDT

Version 21.1

This window map article points out some of the important aspects of the window you're working with in OP but is not intended to be instructional. To learn about topics related to using this window, see the Related Articles section at the *bottom of this page.*

## About Customize Patient Banner

#### **Path: Personalize tab > Patient Banner**

The Customize Patient Banner window is where each logged-in user can decide to enable the Patient Banner and choose the chart-driven information they want to see in the banner. The banner can also be disabled from here if the user no longer wants to see the Patient Banner.

Once enabled, the Patient Banner is attached to the right-hand side of the**Patient Chart**, **open Encounters and Well Visits**, and **messages**, as long as a patient is selected.

The appearance of the Customize Patient Banner window changes according to whether or not the**Show Patient Banner** checkbox is selected.

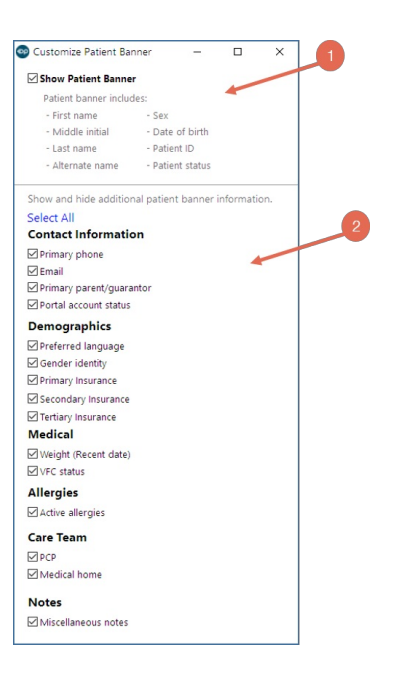

#### Customize Patient Banner Map

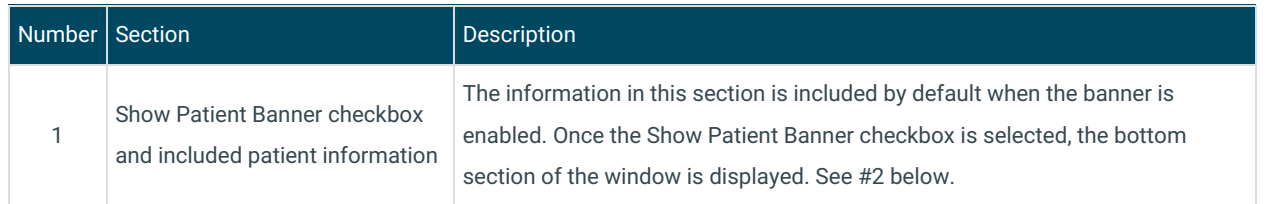

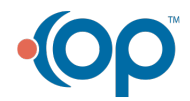

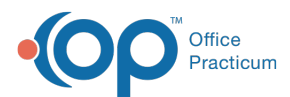

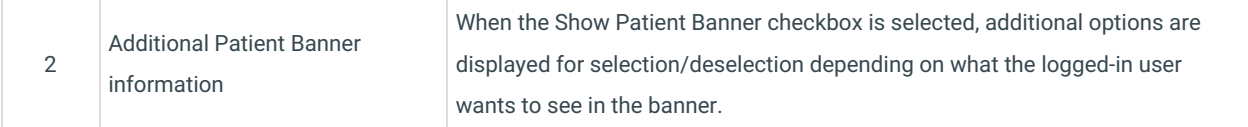

Version 21.0

This window map article points out some of the important aspects of the window you're working with in OP but is not intended to be instructional. To learn about topics related to using this window, see the Related Articles section at the *bottom of this page.*

### About Customize Patient Banner

#### **Path: Personalize tab > Patient Banner**

The Customize Patient Banner window is where each logged-in user can decide to enable the Patient Banner and choose the chart-driven information they want to see in the banner. The banner can also be disabled from here if the user no longer wants to see the Patient Banner. Once enabled, the Patient Banner is attached to the right-hand side of the Patient Chart, open Encounters and Well Visits, and messages, as long as a patient is selected. The appearance of the Customize Patient Banner window changes according to whether or not the Show Patient Banner checkbox is selected.

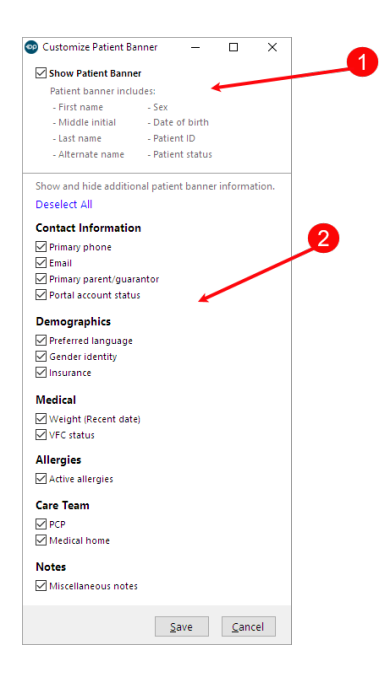

#### Customize Patient Banner Map

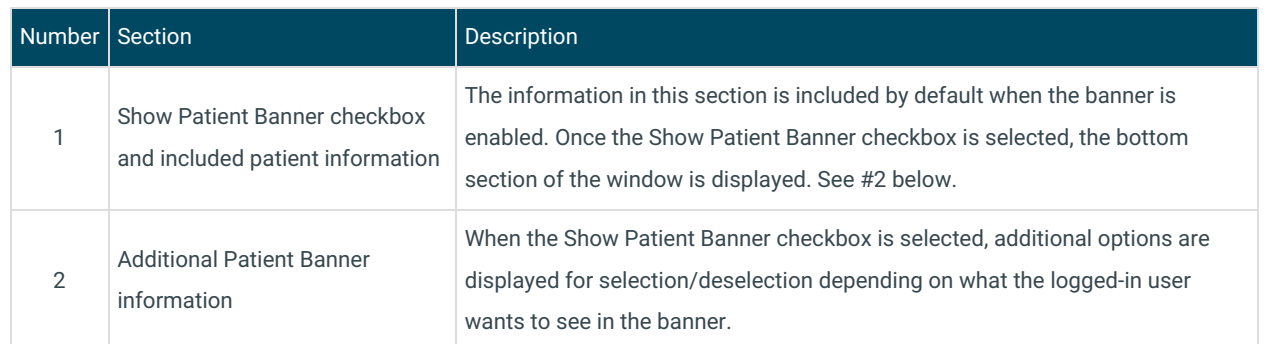

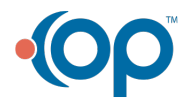

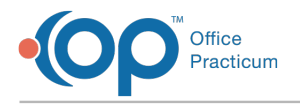

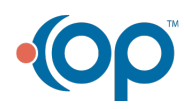